**Purge Crack Free [32|64bit]**

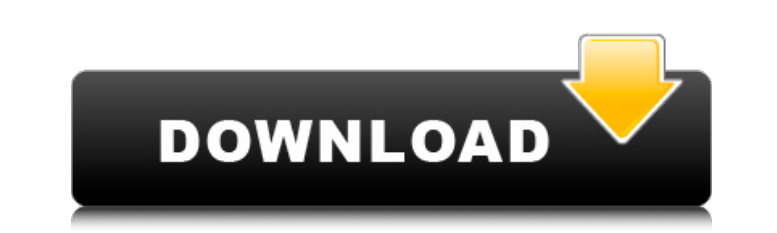

### **Purge Crack+ (April-2022)**

this handy application is a great way to quickly nuke any of your junk files on your PC Key Features • Prevents your computer from being infected • Erases corrupted and unused files • Cleans up your hard drive for faster p Prevents accidental deletions Reviews • Clean your Mac easily with this invisible cleaner • Clean up automatically with one click • Remove unwanted files and restore your drive instantly to protect your computer Manual Mod to delete it • In case you want to delete multiple files or folders at once, select them and hit the button • To speed things up, tap on the green arrow buttons System Requirements • Internet Explorer 7 or later Download D Launchy, the tool that creates a.lnk (shortcut) file out of the web URL that you enter in the text box. Apart from the main window, the application offers you to specify the URL where you want to create the shortcut, the n (if you need it), the security level (optional) and the browser type (optional). The link can be created, customized or deleted just by clicking the appropriate buttons. We tested Launchy in the Windows environment and did text field. Our opinion Given its functionality and user-friendly interface, Launchy was a piece of software we enjoyed using thoroughly, mainly because it took away a lot of the hassle that you encounter when you try to c shortcuts for you and quickly exploring new websites without having to open the web browser for any reason. All in all, Launchy is a great, unobtrusive tool that takes care of the difficult task of creating shortcuts for y

#### **Purge Crack + Free [Win/Mac]**

This package provides 3rd party drivers for HFS+, NTFS, and EXT4 file systems. For more information on the specific distributions included in this package, please see the distribution files included. It's a free, relativel the default Windows 8's desktop, known as the Modern UI. Set the display size and orientation Windows Flip 3D allows you to switch any window and its content (usually applications) to your preferred screen orientation. It calibration and scroll along with them. Windows Flip 3D can be activated both from the [start] menu and Windows Flip 3D button in the system tray. The program has a limit of three simultaneous virtual screens (Windows don' can preview how the window will look after the flip. In the latter, you can see the window's content in its new orientation. Slide to switch a window to the left or right with the mouse Windows Flip 3D 3D allows you to a n by the mouse. This is not a very convenient solution if you need to switch two windows at a same time, but if you want to have more than one window visible at a time, this tool may be what you want. In addition, to switch The application has one mode, simple. It allows you to preview how a window will look after the flip. Add a hand cursor to any window If you want to show a hand cursor (sometimes referred to as an "index" cursor) to the us window, and choose Hand (mouse cursor icon) from the contextual menu. The left mouse button will appear on any window that's open, and the windows will snap to place. Move any window Once your mouse is over an edge of the

#### **Purge Crack + PC/Windows**

My Drive Recorder Recovery is a PC freeware application which enables you to recover data from your available storage devices. It uses advanced methods to work with data and makes a wide variety of available content backed the: - External device - Internal Device - Disk image Many of them include videos and photos, music files, applications, and help you to recover data from your storage media like Memory cards, External hard disk, Flash dri cameras, IP cameras, etc. Data recovery is not only limited to deleted files, but also to damaged files, but also to damaged files, names, directories, multimedia files, music files, and help you to recover data from your Recorder Recovery is an easy to use, extremely easy to use software that can recover lost videos, pictures, music, and archives from any digital devices without the need of wrecking your data. It works with various types o all-in-one tool that helps you to delete, recover, or remove the lost data from these storage devices. The application also has a built-in media player that helps you to preview and play back videos, pictures, and music. I folders from your computer (no matter whether you have corrupted them due to virus attack or the usual deletion), lost data from flash drive, memory card, USB, etc. This application offers solution for several purposes, th hardware damage Software failure Recover missing files and folders Recovers deleted files and folders Recovers deleted files and folders Recover deleted programs Recover removed files Recovers deleted pictures Recovers los removed videos Recovers lost files and folders due to virus attack

## **What's New In Purge?**

To make photo deleting more convenient and fast, this program lets you select images you want to delete and can search files you don't need in a folder to which the program links. When it comes to advanced image editing to photo to black-and-white, cropping, using filters, adjusting gamma and other picture adjustments. The application makes use of a simple interface and capable user controls. It requires a bit of experience, but once you gra more, most of the supplied features will come in handy for you whether you're a beginner or an expert, while you also have the possibility to change many configuration parameters and the application's interface. If the pro real-time adjustment. Limitations The application is really simple to use, so you may have difficulty finding the tools you need for what you'd like to achieve. That said, none of its functions are limited, and the program monitor background processes, which is a plus for people who work in front of a PC all day long. However, the program features a prompt system notifications that will help you remember what you were doing when a task is in use to experienced users rather than beginners. Cons There's not much you can complain about in terms of the program's features and functions. The program doesn't offer much in terms of image previewing, so you'll most lik program that lets you view and modify images in a whole host of ways. Adobe Photoshop How it works The interface utilizes a simple tree-based navigation mechanism, with direct access to separate tools or settings for speci specify your image resolution and open previews of new images and images made with a particular adjustment or tool. As for the tools, you're given

# **System Requirements For Purge:**

1. A computer with an Intel Core 2 Duo or faster CPU. 2. 2 GB of RAM 3. A DirectX 9-compatible video card that supports HD video resolutions. 4. Internet Explorer 9 or Firefox 3.6 or Safari 4 or Google Chrome 12. 5. Hard D server and the core of the game. What's New in Version 1.02? - Added

<https://chateaudelacazette.fr/?p=3602> <http://quitoscana.it/2022/07/04/d-link-dir-635-quick-router-setup-crack-updated/> <https://aboutdance.com.ua/advert/pylot-mac-win-2022-latest/> <https://acsa2009.org/advert/fine-art-collection-crack-activation-code-with-keygen-free-win-mac/> <https://diontalent.nl/2022/07/04/tuberplayer-crack-pc-windows/> [https://ledlights.blog/wp-content/uploads/2022/07/Braina\\_Crack\\_\\_With\\_Product\\_Key\\_PCWindows.pdf](https://ledlights.blog/wp-content/uploads/2022/07/Braina_Crack__With_Product_Key_PCWindows.pdf) <https://abbud2012.wixsite.com/eweltasle/post/stamp-id3-tag-editor-crack-with-license-key-pc-windows-march-2022> <https://kcachurch.org/2022/07/04/crazycontrast-crack/> [https://parshamgamenergy.com/wp-content/uploads/2022/07/DxO\\_FilmPack\\_Download\\_Latest\\_2022.pdf](https://parshamgamenergy.com/wp-content/uploads/2022/07/DxO_FilmPack_Download_Latest_2022.pdf) [https://moniispace.com/upload/files/2022/07/uKqZIucPatyDFd78FjoH\\_04\\_809e1337f7e9194b3876c388df2228ab\\_file.pdf](https://moniispace.com/upload/files/2022/07/uKqZIucPatyDFd78FjoH_04_809e1337f7e9194b3876c388df2228ab_file.pdf) <http://zelansi.yolasite.com/resources/ExpertSec-Vulnerability-Finder-Crack-Latest2022.pdf> [http://www.osremanescentes.com/acervo-teologico/eker\\_lina-crack-activation-code-with-keygen-3264bit-updated-2022/](http://www.osremanescentes.com/acervo-teologico/eker_lina-crack-activation-code-with-keygen-3264bit-updated-2022/) [https://cdn.geeb.xyz/upload/files/2022/07/TOyBBJ71429DmlawfdTF\\_04\\_e633cfb26758263c1a49b6a6e056c34f\\_file.pdf](https://cdn.geeb.xyz/upload/files/2022/07/TOyBBJ71429DmlawfdTF_04_e633cfb26758263c1a49b6a6e056c34f_file.pdf) [https://rakyatmaluku.id/upload/files/2022/07/CKb169oGsQPADJiMODlM\\_04\\_e633cfb26758263c1a49b6a6e056c34f\\_file.pdf](https://rakyatmaluku.id/upload/files/2022/07/CKb169oGsQPADJiMODlM_04_e633cfb26758263c1a49b6a6e056c34f_file.pdf) <https://doitory.com/okdo-excel-to-powerpoint-converter-crack/> [https://nearbyhostels.com/wp-content/uploads/2022/07/SafeSoft\\_Driver\\_Manager.pdf](https://nearbyhostels.com/wp-content/uploads/2022/07/SafeSoft_Driver_Manager.pdf) <https://ksycomputer.com/tumblmacin-crack-license-keygen-free-download-for-windows-march-2022/> [https://romanibook.com/upload/files/2022/07/mAg7PLqcfS3xa7yxtyDC\\_04\\_e633cfb26758263c1a49b6a6e056c34f\\_file.pdf](https://romanibook.com/upload/files/2022/07/mAg7PLqcfS3xa7yxtyDC_04_e633cfb26758263c1a49b6a6e056c34f_file.pdf) <https://besthealthsolution.online/minimal-adb-and-fastboot-4786-crack-incl-product-key-download-x64/> <https://aurespectdesoi.be/opengl-viewer-crack-free-download-x64/>